# AtAppStore Integration Diagram

Copyright © AtAppStore Inc.

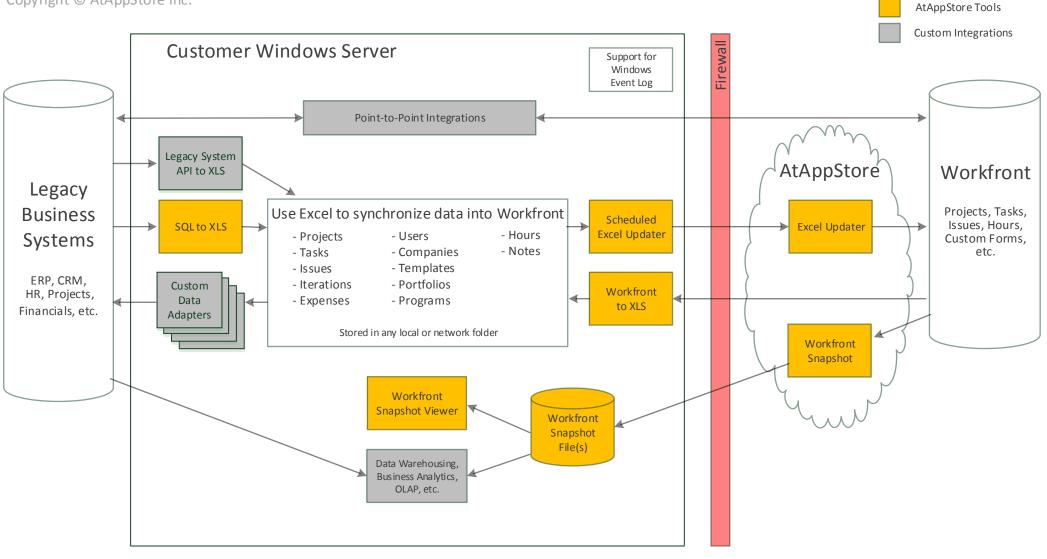

### SQL to XLS

- Connect to any common databases (Oracle, SQL) Server, MySQL, etc) via connection string
- Uses configuration file to drive output
- Contains SQL queries in configuration file
- Maintainable by DBA's with a text editor
- Schedulable

### Scheduled Excel Updater

- Supports insert and update of Workfront data
- Supports core fields and custom form fields
- Only updates specific fields that need updating
- Field-level data validation (data types, dropdowns,
- data lengths)
- Supports referential lookups (like VLOOKUP)
- Schedulable

## Workfront to XLS

- Query Workfront data using filters and views
- Connect to Workfront via connection string
- No need for your developers to learn REST
- Queries are saved to Excel spreadsheets
- Configurable worksheet and column names

#### Schedulable

- For when you really just want your Workfront data
- Creates a snapshot of your Workfront data
- Data is stored in relational tables

Workfront Snapshot

- Analyze your Workfront data using the Workfront **Snapshot Viewer**
- Use as a data source for your data warehouse
- Schedulable